$\checkmark$  Si le signalement ne peut pas être traité au niveau de l'école ou de l'établissement, transférer le signalement

 $\checkmark$  Cliquer sur **O** Transférer académie Poitiers

RÉGION ACADÉMIQUE<br>NOUVELLE-AQUITAINE

MINISTÈRE<br>DE L'ÉDUCATION NATIONALE MINISTÈRE<br>DE L'ENSEIGNEMENT SUPÉRIEUR,<br>DE LA RECHERCHE<br>ET DE L'INNOVATION

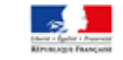

## **TRANSFERER UN SIGNALEMENT**

## DONNER SUITE À UN SIGNALEMENT

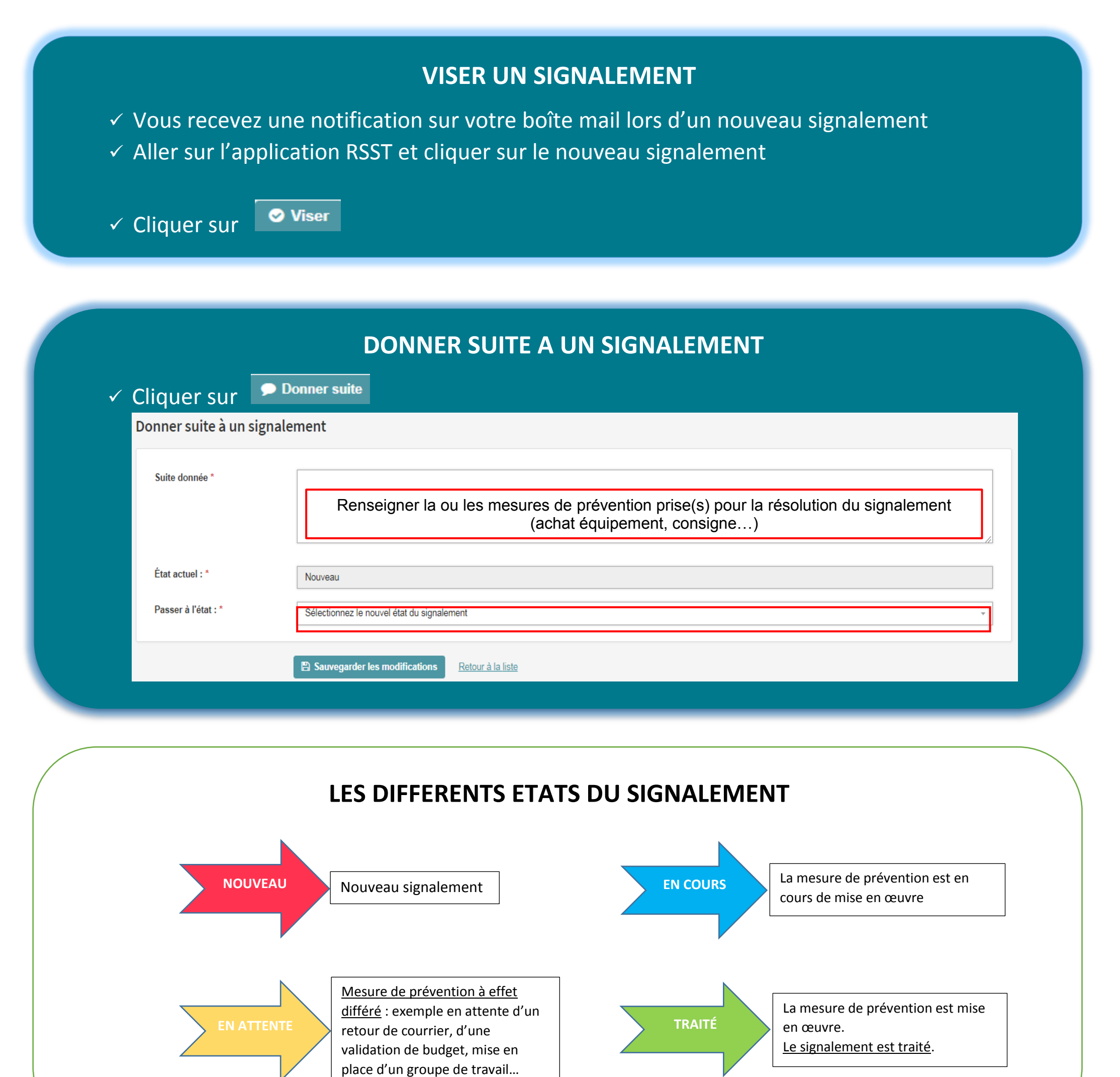